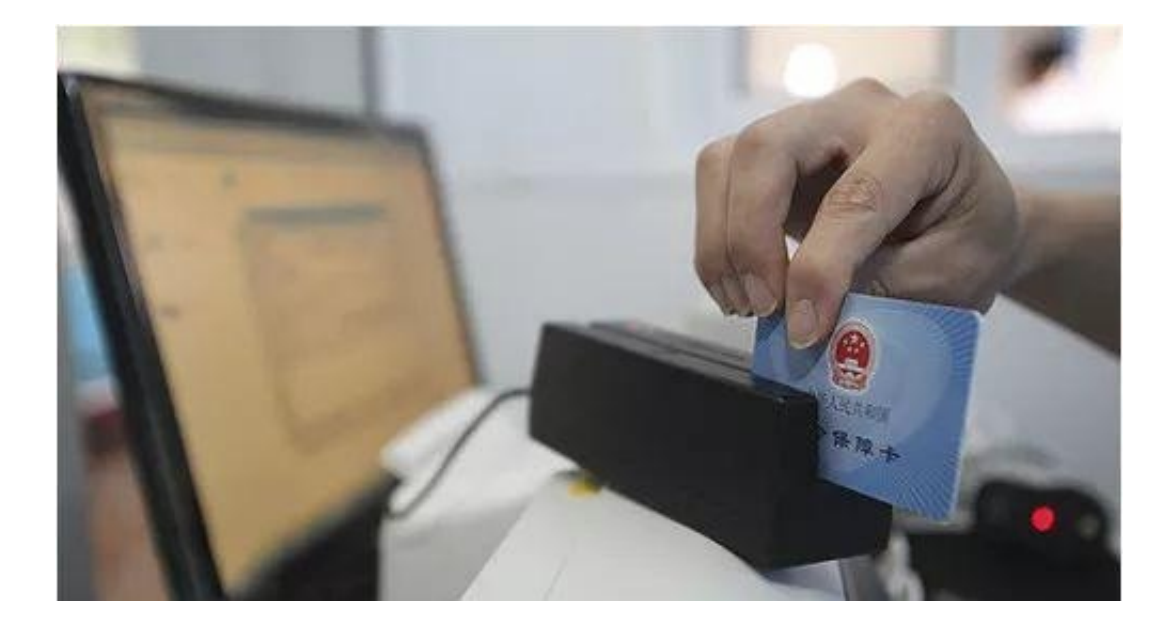

1

使用"南宁就业社保自助一体机"办理个人账户授权绑定需要准备什么材料呢?

答:只需要授权人本人居民身份证或社会保障卡就可以啦,当然您要知道使用人准确 的身份证号。

2

**不同的App/一体机/网站绑定需要的材料是否不同?**

答:除了一体机绑定需要授权人本人居民身份证或社会保障卡以外,用手机APP和 网站绑定都不需要提供纸质材料,操作方便快捷。

3

**个人账户授权绑定时一定要输入双方社保卡号吗?**

答:在手机APP或网站注册登录时需填授权人本人的社保卡号;个人账户授权绑定 时,使用人的社保卡号为选填项目。

4

**我的社保卡上有好几行数字,在手机App注册时没成功,请问要填入哪个数字才是 正确的社保卡号码?**

答:需填入"社会保障卡号"后面的数字,如图

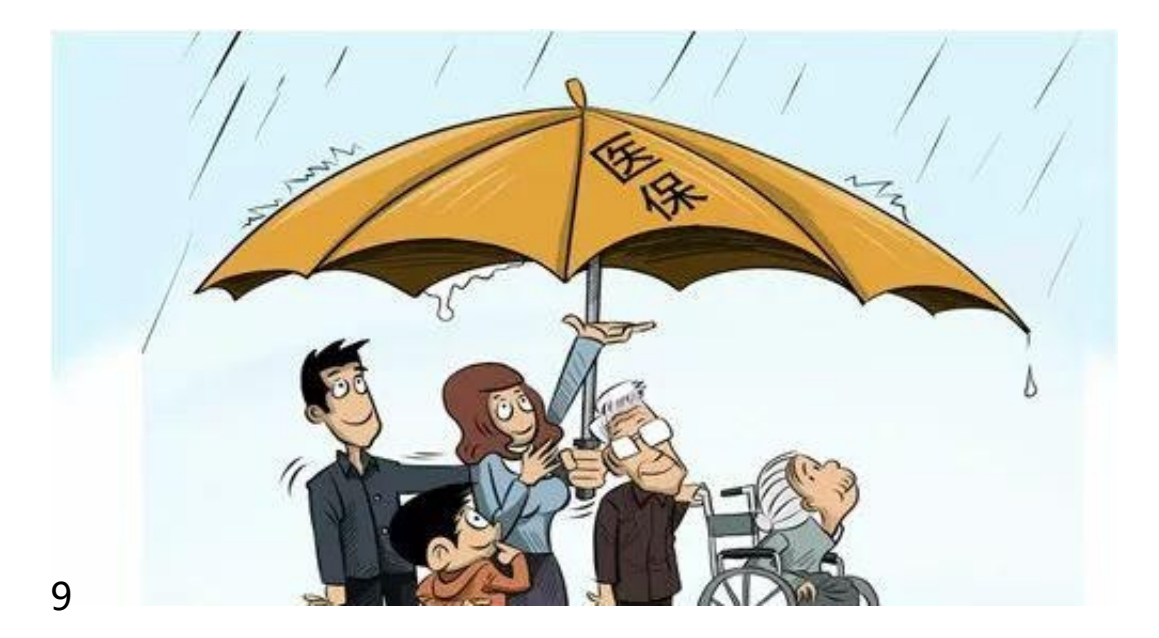

**我是南宁参保职工,现在还在用医保卡,没有及时去换社保卡,那我的医保卡能授 权绑定儿子吗?**

答:可以通过南宁市人社网站可以用医保卡授权绑定;手机App 在注册时需用到社 保卡号; "南宁就业社保自助一体机"可用社保卡或身份证绑定。

10

**我是南宁参保职工,我的社保卡授权绑定之后,使用人可以到区、县定点医疗机构 刷我的卡吗?**

答:可以,只要是南宁市定点医疗机构(含五县一区)都可以刷,但桂林、柳州等 南宁市外的医疗机构就不能刷哦。

11

**南宁市医保的定点医疗机构、定点药店有哪些?**

答:可以登陆南宁市人力资源和社会保障局门户网站(http://www.nn12333.gov. cn/),点击服务大厅→社会保险→南宁市定点医药机构名单查询,就可以查询到 南宁市医保定点医药机构名单。

12

**绑定账户后,要变更使用人信息,需要到哪里办理呢?**

答:市本级参保职工可以到市社保局各城区管理部办理,各县(区)职工到所属县 (含武鸣区)社保局办理。

另外,据人社君了解,咱们新政策实施1个多月以来,截止11月5日,南宁市已有5 270名参保职工授权绑定了7373位家庭成员,全市共有89家定点医疗机构产生结算 费用1587笔,共计代支费用65万多元!越来越多参保职工了解新政策并从中受惠~

如果上面的回答还不能解决您在绑定授权、刷卡过程中遇到的问题,请咨询南宁人 社服务热线:0771-12333。